## Fichier:Organiser un Low-tech Tour sur son territoire Comment cr er son logo Low-tech Tour.pdf

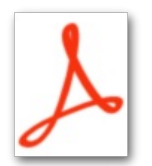

[Organiser\\_un\\_Low-tech\\_Tour\\_sur\\_son\\_territoire\\_Comment\\_cr\\_er\\_son\\_logo\\_Low-tech\\_Tour.pdf](https://wiki.lowtechlab.org/images/6/63/Organiser_un_Low-tech_Tour_sur_son_territoire_Comment_cr_er_son_logo_Low-tech_Tour.pdf) (Taille du fichier : 149 Kio, type MIME : application/pdf)

Organiser\_un\_Low-tech\_Tour\_sur\_son\_territoire\_Comment\_cr\_er\_son\_logo\_Low-tech\_Tour

## Historique du fichier

Cliquer sur une date et heure pour voir le fichier tel qu'il était à ce moment-là.

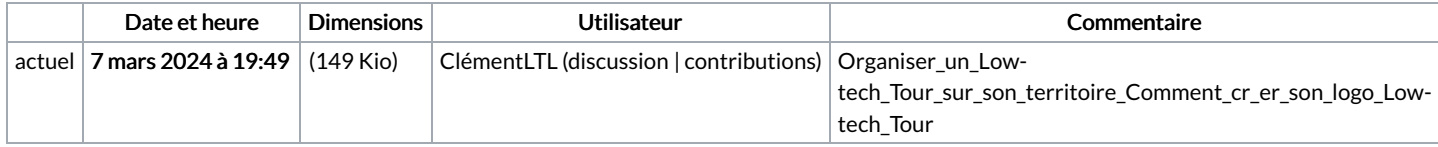

Vous ne pouvez pas remplacer ce fichier.

## Utilisation du fichier

La page suivante utilise ce fichier :

[Organiser](https://wiki.lowtechlab.org/wiki/Organiser_un_Low-tech_Tour_sur_son_territoire) un Low-tech Tour sur son territoire